### **DjVu To JPG Converter Software [Mac/Win] (2022)**

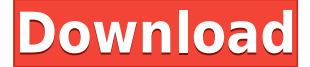

#### **DjVu To JPG Converter Software Crack+ Keygen Download**

DjVu To JPG Converter Software Crack Keygen is a handy software for converting DjVu files to the most common file format on the market, JPG. The software allows you to convert DjVu file to JPG using a batch mode as well as manual mode. DjVu To JPG Converter Software Cracked 2022 Latest Version can convert numerous DjVu files simultaneously. DjVu To JPG Converter Software Torrent Download is easy to use and supports batch conversions. The converter features an intuitive interface and includes a help window that will guide you in order to get started. DjVu To JPG Converter Software Crack is available in English, French, German, and Spanish. You can choose from the list of the most popular languages to be translated to the available languages. You can convert DjVu files to JPG format, convert JPG to DjVu files, and convert batch DjVu files to JPG format. Key Features: • Supported languages: English, French, German, Spanish, Russian, and Japanese. • Batch mode allows you to convert a large number of DjVu files at once, and the original files are not lost. • JPG format is natively supported by most graphic applications. • Software is easy to use, and its user interface is intuitive. • Wide range of presets that are custom-made for converting a wide variety of files of various formats. • Auto-detect the resolution of the converted files. • All the tools included in the program are more than enough to help you perform a basic conversion to JPG. • The application is protected against malicious software and can work with a regular Windows account. Major Requirements: DjVu To JPG Converter Software Shortcomings: • The software does not work on Windows 64-bit systems. Create Awesome Boot Screens For Android In the early years of Android history, when Android wasn't completely compatible with smartphones and tablets, boot screens were a feature that was not available in most of the older devices. Since there were no custom ROMs and flashing tools for the majority of the devices back in those days, boot screens were essential for the user to be able to find the ways to the Android features in case the first boot screen had issues. The Android team started to offer the boot screens as a free feature to the users in the AOSP builds and since then it became the most appreciated thing by the Android fans.

### **DjVu To JPG Converter Software**

The application supports converting DjVu format files to JPG and ECS format. It can save your time for searching appropriate utility. It is user friendly and intuitive to use. Features: 1. Support convert DjVu format files to JPG and ECS format. 2. Support batch conversion. 3. Support create a archive zip file with DjVu format files. 4. Support convert documents to various formats like JPG, JPEG, GIF, TIFF, BMP, PPM. 5. Support insert watermark How to install/uninstall: 1. Install and run the application; 2. Select File > Uninstall; 3. Select one file that you want to uninstall from the list; 4. Press the OK button. 5. The selected file will be uninstalled. Requirements: Internet connection Email with Windows Live ID DjVu to JPG Converter Software is in demand. It will save your time for searching appropriate utility. It is user friendly and intuitive to use. It is the best tool for you.Page of Mercenaries Page of Mercenaries or The Page of Mercenaries () is a 1921 German silent film directed by Artur Berger and starring Lilli Lehmann, Conrad Veidt and Hans Albers. The film's sets were designed by the art director Karl Machus. Cast References Bibliography External links Category:1921 films Category:German films Category:Films of the Weimar Republic Category:Films directed by Artur Berger Category:Films of the German Empire Category:German silent feature films Category:German black-and-white films Category:UFA films and L10, and the column "indicated by L." corresponds to the "interior" row of each plot. The values of the parameters  $\kappa$ , beta, a\$, and \$b\$ are given in units of \$A\_0=e^2/4\pi\epsilon 0 \approx 1/137\$ in the legends of each plot. As expected, in the cases \$\beta=0,1\$, there is a perfect one-to-one correspondence between the regularity of the fine-tuned phase and the properties of the corresponding single-mode resonance. For \$\beta=0\$, the phase structure is qualitatively 2edc1e01e8

## **DjVu To JPG Converter Software Crack**

· Support any size files: DjVu, DjV, DjVn, DjVis. · Support any size images: jpg, jpeg, gif, png, tif, bmp, or any other image formats. · Preview jpg picture before convert. ·... XinCheer Printing Software Overview: XinCheer Printing Software is an expert program designed to help users create and print professional business cards with different printing styles and designs. It is a powerful desktop printing solution for card printing, event-planning, and social networking, while providing a lot of additional printing options. Main Features Of XinCheer Printing Software: • Supports ISO/EDI and PDF printing for both local and networked printing. • The built-in Vista-style interface offers a lot of features for printing, especially for photo printing. • Supports pre-set printing modes, printing options, and custom layouts. • Supports bidirectional printing with text and graphics, which allows you to have a printing on both sides. • Supports ODBC printing for network printing, which allows you to print from any ODBC data source. • Supports a large number of paper sizes and paper types, including ISO A4, A5, and A6. • Supports CJK, Arabic, and Korean languages in the operation of the app. • Allows you to save or copy files with meta-data information, like title and author. • Supports text and graphics copying from one image to another. • Supports exporting the files to the clipboard, image capture, or social networking sites. • Supports adding multiple images to a card. • Supports images capturing, editing, and cropping. XinCheer Printing Software Users Say: "XinCheer Printing Software is a very easy to use application for people who are looking to create and print business cards. The setup guide is easy to follow and the program itself provides a lot of options to the end user. If you are a printing business owner, this is a great printing software application to have on your desktop," says Tim Francis, CEO of Tim Francis Graphics. "XinCheer Printing Software is a useful tool for people who want to print business cards. The company offers a large variety of printing options, which is good, but they make it so you don't have to use them all. It's a very intuitive application and if you

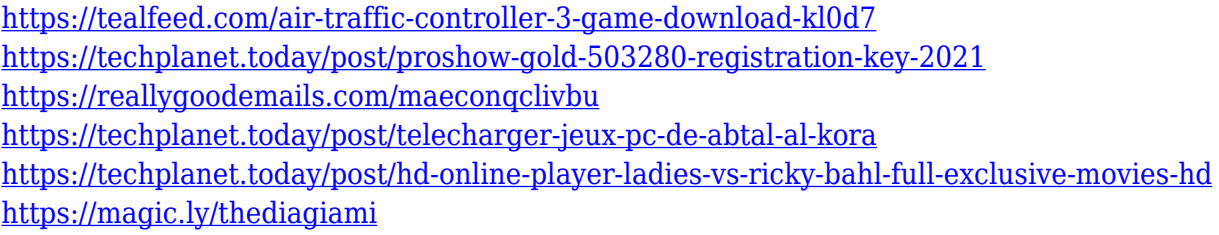

# **What's New In DjVu To JPG Converter Software?**

DjVu To JPG Converter Software is an advanced tool that is capable of converting DjVu files to standalone JPEG graphic files. De-jpeg is a stand-alone software application that is capable of stripping bitmap images of unnecessary data from any image file. Most of the scanned images that you have are in the DjVu format, which is a non-native graphic file format and does not come as standard with the majority of Windows OSs. De-jpeg will allow you to convert these files to the more mainstream JPEG format, which is what most graphic viewers support. You will also need to pay

special attention when you start the software, as it will ask you to choose the folder from which you want to extract the image files. From there, you need to select the specific files you want to convert and click the 'Convert' button. This process will take some time as it will first convert the selected images, then delete the temporary file, and finally rename the output files according to the original name of the input file. All in all, De-jpeg is a handy application for Windows users who want to convert DjVu files to JPEG graphic files, which is the default format supported by most graphic viewers. Description: De-jpeg is an easy-to-use tool that is capable of converting DjVu files to JPEG graphic files. It offers an intuitive graphical interface for easy access and fast processing. It will provide you with a complete batch conversion of DjVu files into JPEG graphics. Do you want to convert multi-page DjVu documents to one, single, page PDF file, while preserving the original text as well as original image format? Such an app is called DjVu To PDF Converter Software and it is designed to help you in this task. It is so easy to use that even beginners will not require any special technical assistance. It includes a very convenient user interface that will only require you to import your DjVu files in its main window. The software will then ask you to choose a conversion mode that will allow you to select whether you want to convert DjVu files into PDF, DjVu to HTML or to JPG formats. Once you have selected your conversion mode of choice, you will need to add the files you want to convert to the list within the main window. You can choose whether to use the 'File' button to add each file one-by-one or simply drag-and-drop the files you want to convert to the area below the list. The next step will be to choose the output folder and click the 'Convert' button. You will then be asked to wait while the conversion process is completed, which is quite an obvious thing to do if you do not want to lose precious time waiting for your converted file to appear. All in all, DjVu To PDF

## **System Requirements:**

Table of Contents: Introduction Game Highlights Game Walkthrough Unbelievable Achievement Guide Tutorial We're happy to announce the release date for Dark Souls: Prepare To Die Edition, but we wanted to do a quick rundown of what the game is, and some of its features.Dark Souls: Prepare To Die Edition is a brand new version of Dark Souls. It's a separate edition of the game, with an entirely new presentation, and features which will let you play the game in a new

<https://www.campusselect.in/wp-content/uploads/2022/12/xiaeliz.pdf> <https://fermipost.com/wp-content/uploads/2022/12/walnico.pdf> <https://dornwell.pl/wp-content/uploads/2022/12/Shape2Earth.pdf> <https://jacksonmoe.com/2022/12/12/dictionary-english-turkish-crack-product-key-full-win-mac/> [https://xtc-hair.com/wp-content/uploads/2022/12/Config-Overhaul-For-Cyberpunk-2077-Product-Key-](https://xtc-hair.com/wp-content/uploads/2022/12/Config-Overhaul-For-Cyberpunk-2077-Product-Key-3264bit-Latest.pdf)[3264bit-Latest.pdf](https://xtc-hair.com/wp-content/uploads/2022/12/Config-Overhaul-For-Cyberpunk-2077-Product-Key-3264bit-Latest.pdf) <https://www.pinio.eu/wp-content/uploads//2022/12/eps-debugger-crack-download-for-pc-2022.pdf> <https://azizeshop.com/wp-content/uploads/2022/12/reibing.pdf> <https://bazatlumaczy.pl/runmimic-download/> <https://bookom.org/wp-content/uploads/2022/12/MFILEMON.pdf>

<https://www.yourfaithjourney.org/wp-content/uploads/2022/12/belvzep.pdf>